**Connection Between Circular And Simple Harmonic Motion Crack (LifeTime) Activation Code Free**

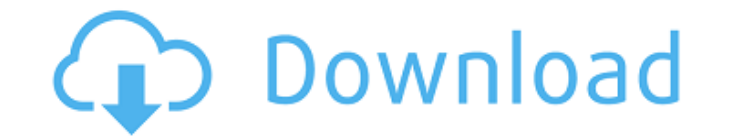

#### **Connection Between Circular And Simple Harmonic Motion Crack [2022]**

Simple Harmonic Motion is simply the application of simple harmonic motion via another name. Sometimes we call it the harmonic motion with a specified frequency, and we use the basic equation above. Circular Motion is simp velocity, but normally we don't. Input Description Enter the starting radius. Enter the starting angular velocity. Enter the starting position. Select the region where the object will move. Output Description After each fr position of the object will be also displayed. Additional Notes: You can enter positive and negative and negative radii, as well as positive and negative radial velocities. The more than just a fixed angular velocity and a At the end of the simulation, the region you choose for simulation doesn't matter, nor do the starting conditions. The starting position and angular velocity will be from the user's inputs. The following video demonstrates The present invention relates to a multiple beam laser radar apparatus for measuring a distance and an angle of a rotating object, and more particularly, to a multiple beam laser radar apparatus for simultaneously measurin this type is disclosed in U.S. Pat. No. 4,147,432. A distance measurement is performed on the basis of the time delay between a trigger signal and a reflected wave from an object. The trigger signal is obtained by switchin light source in synchronization with a trigger signal. When a light beam reflected by an object is received, the semiconductor laser is switched to be oscillated in response to the trigger signal. A beam from the semicondu laser for a light source and a light emitting diode for receiving a light beam reflected by an object. The laser beam is coupled to a photodiode via an optical path using a half mirror. This structure is disclosed in

This video tells you all about how the circular motion equation corresponds to the SHM equation. Source code for this application is provided as an assembly to study and enhance. To run the simulation, just click once on t  $y(t) = x0*cos(wt+p)$   $y(t) = y0*sin(wt+p)$  I hope you like it! A: Update 2019: The link is now broken - the whole application is available as an MSE Plugin. The link is now fixed. Original answer: There are several links that should h and circular motion. I have used the above links as well as the following tutorial: The following tutorial: The following animation should help to visualize the circular motion. Full disclosure: The application linked to a trajectory: Update: I did write some code to play with this, and this animation is based on the linked tutorial. It's a pretty bare-bones interface to run with, since it simply starts a loop and runs the simulation. Basic location and the end of the trajectory Angle: Calculates the angle between the path traced and the x-axis. Global Variables: locationX, locationY: Use the Pythagorean Theorem to calculate the locations along the trajectory frequency: Constant specifying the frequency of the orbit Movement Logic: simulateMouseMovement() is called every frame. This is where the simulation logic lives. getMouseDistanceFromCircle() calculates the new position of mouseMovementEvent as an argument and updates the position of the circle Working Demo: To try the simulation, set the size, frequency, and mouse location to whatever you like aa67ecbc25

### **Connection Between Circular And Simple Harmonic Motion Crack + [Latest] 2022**

## **Connection Between Circular And Simple Harmonic Motion Free Download [Updated]**

The main controls, which are in the most common order, are the frequency, the wave height, the wave period, and the vertical offset. The frequency controls the wave height controls the amplitude of the oscillation. The wav vertical offset controls the offset of the wave. Explanation of each control is described in the next section. Image & Video Links This project was made using Arduino, Processing, and custom libraries. See our homepage for Wikipedia: Simple Harmonic Motion Example Usage: Type in the frequency using the slider: -20...20. Type in the wave height using the slider: -0.5...1. Type in the wave period using the slider: 0.5...5. Type in the vertical physics based animation which explains the basic features of uniform circular motion to a lay audience, and to then use the application to test these features. Results: This application works by making use of a collection which direction. With the application run, the user can view the result of the simulation and see the uniform circular motion in action. The application simulates both uniform circular and simple harmonic motion. We limit interested in a full 3D simulation, let us know! Explanation of Controls: Frequency - Controls the frequency of the wave, - Frequency controls the wave period of the oscillation, and thus the phase angle. Wave height - Con Wave Period - Controls the wave period. - Wave Period controls the time it takes for one cycle of the oscillation. Vertical Offset - Controls the vertical offset of the wave. - Vertical Offset controls the vertical offset

#### **What's New in the Connection Between Circular And Simple Harmonic Motion?**

This application makes use of built-in relationship between Uniform Circular Motion and Simple Harmonic Motion to reinforce the connection between them. If we imagine ourselves rotating on a circle along a circumference of should follow, that a bobbed object on a circle should also be rotating as in circular motion. With the help of the built-in relationship, our application makes this connection apparent with a little help from rotational d is also available in 5 languages: English, Dutch, French, Spanish and Chinese. Every simulation of uniform circular motion is going to have a rotation around it's circumference in this app. This is because I want to reinfo there is no net angular velocity and the circle is just moving along a circumference of a circle. In the original equation for uniform circular motion, the x-axis is typically chosen to lie along the circle, but it is stil between simple harmonic motion and uniform circular motion, we can have the same thing happen for an object moving back and forth along a circumference. In this case, you will be rotating the 2 axes around the circumferenc Cyanoacrylate Glue - Applications: This application is designed specifically for the demonstration of the properties of Cyanoacrylate (aka Super Glue) Glue. It simulates the application of a strong adhesive by using some o English, Dutch, French, Spanish and Chinese. This app is made for users who want to gain knowledge about strong adhesives such as cyanoacrylate glue. However, I can see this application being used in other types of tutoria with some basic interactions. The interactions will be addressed briefly as well. It is important to remember that there are many more details that make up a complete simulation such as fall. Each of the

# **System Requirements For Connection Between Circular And Simple Harmonic Motion:**

Intel i5-2400 3.1 GHz or better Windows 7 or newer RAM: 2 GB Storage: 16 GB How to install: Download and extract the files to a location of your choosing. Execute the RAR file You can check the updates on your browser afte files and launching the app from there. How to use: Manually update the app: There

<http://supreo.fr/wp-content/uploads/2022/07/mapivan.pdf> <https://kramart.com/wowza-streaming-engine-crack-activation-key-download-mac-win-april-2022/> <https://pnda-rdc.com/wp-content/uploads/2022/07/hawmoin.pdf> <http://rackingpro.com/?p=32096> <https://www.turksjournal.com/wp-content/uploads/2022/07/marhas.pdf> [http://www.gea-pn.it/wp-content/uploads/2022/07/Turn\\_Off\\_Monitor\\_\\_Crack\\_\\_Free\\_X64.pdf](http://www.gea-pn.it/wp-content/uploads/2022/07/Turn_Off_Monitor__Crack__Free_X64.pdf) <https://amlakarike.com/wp-content/uploads/2022/07/latjana.pdf> <https://snackchallenge.nl/2022/07/11/ransomware-decryption-tool-crack-free-download/> [https://frotastore.com/wp-content/uploads/2022/07/Picmutate\\_Image\\_Converter.pdf](https://frotastore.com/wp-content/uploads/2022/07/Picmutate_Image_Converter.pdf) [https://uerb.site/wp-content/uploads/2022/07/Cyber\\_Snipa\\_Video\\_Center\\_Free.pdf](https://uerb.site/wp-content/uploads/2022/07/Cyber_Snipa_Video_Center_Free.pdf) [https://auxclicscitoyens.fr/wp-content/uploads/2022/07/Angry\\_Birds\\_Space\\_Windows\\_7\\_Theme.pdf](https://auxclicscitoyens.fr/wp-content/uploads/2022/07/Angry_Birds_Space_Windows_7_Theme.pdf) <https://www.flordechanar.cl/wp-content/uploads/2022/07/marscev.pdf> <https://freecertification.org/pngoptim-free-updated-2022/> <https://www.goldwimpern.de/wp-content/uploads/2022/07/davihill.pdf> [https://deradiobingo.nl/wp-content/uploads/2022/07/Emoji\\_Keyboard\\_for\\_Chrome.pdf](https://deradiobingo.nl/wp-content/uploads/2022/07/Emoji_Keyboard_for_Chrome.pdf) [https://rerummea.com/wp-content/uploads/2022/07/La\\_Boite\\_A\\_Couleurs.pdf](https://rerummea.com/wp-content/uploads/2022/07/La_Boite_A_Couleurs.pdf) [https://toptable.co/wp-content/uploads/2022/07/Healthy\\_Habit\\_Tracker\\_For\\_Pokki\\_Crack\\_Free\\_Latest.pdf](https://toptable.co/wp-content/uploads/2022/07/Healthy_Habit_Tracker_For_Pokki_Crack_Free_Latest.pdf) [http://bookmanufacturers.org/wp-content/uploads/2022/07/Tag\\_Backup\\_Restore.pdf](http://bookmanufacturers.org/wp-content/uploads/2022/07/Tag_Backup_Restore.pdf) <http://pariswilton.com/gspot-crack-activation-code/> https://p2p-tv.com/wp-content/uploads/2022/07/Quick\_Macros\_Crack\_Activation\_Code\_3264bit\_April2022.pdf